5COSC023W - MOBILE APPLICATION DEVELOPMENT Lecture 8: Working with Databases The Room Library

Dr Dimitris C. Dracopoulos

#### What is a Database Server

Just another server which receives requests from clients requiring access to data in a database (this could be read or write).

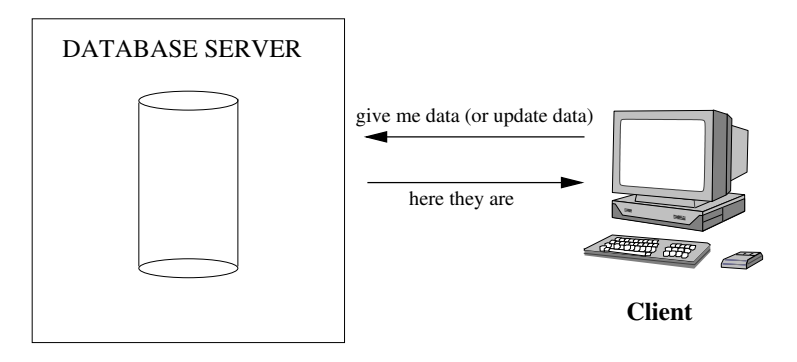

Everything organised into tables.

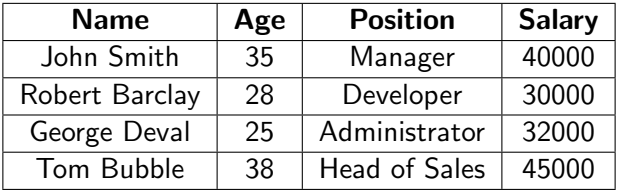

SQL (Structured Query Language) is used.

The main variations are:

- ▶ Transact SQL (T-SQL). Used by Microsoft SQL Server and Sybase. The two have very few differences.
- ▶ PL-SQL. Used in Oracle.
- ▶ ANSI SQL. Parts of it adopted by commercial and public domain products.

Four main categories:

- ▶ CREATE and INSERT (create a table, put values into it)
- $\triangleright$  SELECT (query the database about data matching certain criteria)
- $\triangleright$  UPDATE (to change the values in existing rows)
- ▶ DELETE and DROP (to delete specific rows or tables).

# The CREATE Statement

```
Syntax:
CREATE TABLE tablename(
    colName dataType
)
```
Example:

```
CREATE TABLE Person (
  name VARCHAR(100),
   age INTEGER,
   address VARCHAR(100))
```
## The INSERT Statement

```
Syntax:
INSERT INTO tablename
    (colName1, colName2, colName3 ...)
VALUES
    (value1, value2, value3, ...)
```
Example:

INSERT INTO Person (name, age, address) VALUES ('John Smith', 26, 'London'), ('Tom Bubble', 34, 'New York')

# The SELECT Statement

```
Syntax:
SELECT
   Name1, Name2, Name3 ...
FROM tablename1, tablename2, ...
WHERE
   conditions
ORDER BY colNames
Example:
SELECT Person.name, Person.address,
       ListensTo.music_group_name
FROM Person, ListensTo
WHERE ListensTo.music-group_name IN ('Beatles',
                                      'Popstars')
AND Person.name = ListensTo.person_name
AND Person.address = 'London'
```
#### The UPDATE Statement

```
Syntax:
UPDATE tablename
  SET colName1=value1, colName2=value2 ...
  WHERE colNamei someOperator valuei
```
Example:

```
UPDATE Person
  SET age = 25, address='Manchester'
  WHERE name = 'John Smith'
```
## The DELETE and DROP Statements

```
Syntax:
```

```
DELETE FROM tablename
```
WHERE colNamei someoperator valuei

Example:

```
DELETE FROM Person
```
WHERE name = 'John Smith'

The rows corresponding to John Smith are deleted.

 $\triangleright$  To delete a whole table (not only the contents but the table itself) use the DROP statement. (after that the table needs to be created again).

Example:

DROP TABLE Person

It provides a layer on top of SQLite in an attempt to make things easier for the developer.

- ▶ Direct SQlite functionality still available.
- ▶ Room provides SQL queries check at compile time.
- ▶ Once you set it up it is straightforward!

Setting up Room in an Android Studio Project

- 1. Add the following in the Project build.gradle file (choose the appropriate versions for your system from <https://github.com/google/ksp/releases>): plugins { alias(libs.plugins.androidApplication) apply false alias(libs.plugins.jetbrainsKotlinAndroid) apply false id("com.google.devtools.ksp") version "1.9.22-1.0.17" apply false id("org.jetbrains.kotlin.kapt") version "1.9.22" }
- 2. Add the following in the module build.gradle file (make sure that you choose the appropriate sections to add the extra stuff): plugins { alias(libs.plugins.androidApplication) alias(libs.plugins.jetbrainsKotlinAndroid)

```
id("com.google.devtools.ksp")
}
```
# Setting up Room in an Android Studio Project (cont'd)

3. Add the following in the module build.gradle file (make sure that you choose the appropriate sections to add the extra stuff): dependencies {

```
val room version = "2.6.1"implementation("androidx.room:room-runtime:$room_version")
annotationProcessor("androidx.room:room-compiler:$room_version")
// To use Kotlin Symbol Processing (KSP)
ksp("androidx.room:room-compiler:$room_version")
// optional - Kotlin Extensions and Coroutines support for Room
implementation("androidx.room:room-ktx:$room_version")
```
}

}

4. In the compile options make sure that you specify the correct JDK version and the compose version for your setup (see [https://developer.android.com/jetpack/androidx/](https://developer.android.com/jetpack/androidx/releases/compose-kotlin) [releases/compose-kotlin](https://developer.android.com/jetpack/androidx/releases/compose-kotlin)), e.g.: compileOptions { sourceCompatibility = JavaVersion.VERSION 1 8 targetCompatibility = JavaVersion.VERSION\_1\_8 } kotlinOptions { jvmTarget = "1.8" } composeOptions { kotlinCompilerExtensionVersion = "1.5.10"

#### Room - How to Implement

- 1. Create an Entity class. Each instance represents a row in the corresponding table.
- 2. Create a DAO (data access object) typically an interface, defining methods corresponding to SQL statements (read, update, insert, delete).
- 3. Create the Database class.
- 4. Create an instance of the database.
- 5. Obtain a DAO object from the database.
- 6. Use the DAO object to call methods to execute equivalent SQL statements (instead of directly calling SQL statements)

```
File User.kt (make sure that you include the correct imports):
CEntity
data class User(
    QPrimaryKey(autoGenerate = true) var id: Int = 0,val firstName: String?,
    val lastName: String?
)
```
### Creating the DAO (Data Access Object)

```
File UserDao.kt:
```

```
@Dao
interface UserDao {
   @Query("select * from user")
    suspend fun getAll(): List<User>
```

```
@Insert(onConflict = OnConflictStrategy.REPLACE)
suspend fun insertAll(vararg users: User)
```

```
// insert one user without replacing an identical one - duplicates allowed
@Insert
suspend fun insertUser(user: User)
```

```
@Delete
suspend fun deleteUser(user: User)
```

```
@Query("select * from user where lastName LIKE :name")
fun findByLastName(name: String): User
```

```
@Query("delete from user")
suspend fun deleteAll()
```

```
}
```
#### Creating the Database Class

```
File AppDatabase.kt:
@Database(entities = [User::class], version=1)
abstract class AppDatabase: RoomDatabase() {
    abstract fun userDao(): UserDao
}
```
## Usage

In your code:

```
▶ Create an instance of the database:
    val db = Room.databaseBuilder(constext,AppDatabase::class.java,
                                    "mydatabase").build()
▶ Create an instance of the DAO object:
```
val userDao = db.userDao()

▶ Call the methods on the DAO object from inside a coroutine.

# A Full Example

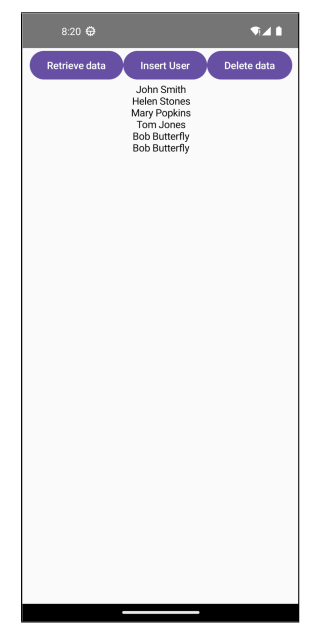

```
Besides the previously mentioned files, the following is the main
activity (imports are omitted):
package uk.ac.westminster.roomdbcomposableexample
```

```
lateinit var db: AppDatabase
lateinit var userDao: UserDao
```
} }

```
class MainActivity : ComponentActivity() {
    override fun onCreate(savedInstanceState: Bundle?) {
        super.onCreate(savedInstanceState)
```

```
db = Room.databaseBuilder(this, AppDatabase::class.java,
                          "mydatabase").build()
userDao = db.userDao()setContent {
    GUI()
}
```

```
@Composable
fun GUI() {
    var usersString by remember { mutableStateOf("") }
    LaunchedEffect(usersString){
            userDao.insertAll(
                User(1, "John", "Smith"),
                User(2, "Helen", "Stones"),
                User(3, "Mary", "Popkins"),
                User(4, "Tom", "Jones")
            )
    }
```
val scope = rememberCoroutineScope()

}

```
Column(modifier = Modifier.fillMaxSize(), horizontalAlignment = Alignment.CenterHorizontally) {
    Row {
        Button(onClick = {
            scope.launch {
                usersString = retrieveData(userDao)
            }
        })
        {
            Text("Retrieve data")
        }
Button(onClick = {
                scope.launch {
                     userDao.insertUser(User(firstName = "Bob", lastName = "Butterfly"))
                    usersString = retrieveData(userDao)
                }
        }) {
            Text("Insert User")
        }
        Button(onClick = {
                scope.launch {
                    userDao.deleteAll()
                    usersString = retrieveData(userDao)
                }
        \}) {
            Text("Delete data")
        }
    }
    Text(
        modifier = Modifier
            .fillMaxWidth(),
        textAlign = TextAlign.Center,
        text = usersString
    \lambda}
```

```
suspend fun retrieveData(userDao: UserDao): String {
   var allUsers = ""
```

```
// read the data
val users: List<User> = userDao.getAll()
for (u in users)
    allUsers += "${u.firstName} ${u.lastName}\n"
```

```
return allUsers
```
}